#### The Basis of Data

Steven R. Bagley

#### So far…

- How to create a UI
	- View defined in XML
	- Java-based Activity as the Controller
- Services
	- Long running processes
- **•** Intents used to send messages between things asynchronously

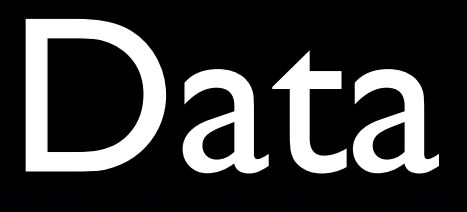

- Apps generally store, process and display data
- Normally stored in files
- Android doesn't have a traditional file system…
- Why not?

Security mainly Put also enables the app to be cleanly removed Storage at a premium on the device…

## Data storage on Android

- Shared Preferences
- File-based storage
	- Internal Data Storage
	- External Data Storage
- SQLite Database
- **Network**

#### File access

- Android uses the standard Java I/O classes to access files
	- File, InputStream, OutputStream, etc…
- However, obtained in a different way…

Show's the power of OO abstraction same interface but diferent access mechanism

## Internal Data Storage

- Internal Data storage is private to the app
- Other apps (and the user) cannot access it
- Removed on uninstall
- Data is stored in Files

#### Accessing Internal Storage

- Two methods are used to access files on internal storage
- Context.openFileOutput(String name, int mode) Returns a FileOutputStream
- Context.openFileInput(String name) Returns a FileInputStream
- Don't forget to catch IOExceptions

Go give a demo of how we can access this…

#### Cache Files

- Android provides a standard place to store (small) cache files
- Use getCacheDir() to get a File for the directory
- Still need to manage the files yourself

## External Data Storage

- Every Android device provides externallyaccessible storage, e.g. SD card
- Can be mounted externally (and/or disconnected)
- Before accessing files you need to check the state of external storage
- Files deleted when app uninstalled…

## External Data Storage

- Check state with Environment.getExternalStorageState()
- Returns a string containing the details
- Compare with the constants: Environment.MEDIA MOUNTED Environment.MEDIA MOUNTED READ ONLY
- To check the state...

#### Accessing External Storage

- Use Context.getExternalFilesDir(String type) to obtain a File for the directory
- If you pass a type (it can be null) then returns a sub-directory of appropriate type
- Used to enable the Media scanner to categorize material
- Use File object returned to createNewFile()

DIRECTORY\_MUSIC DIRECTORY\_RINGTONES etc… Go modify demo

### Structured Data

- Often the data we are storing is structured
- And we want to query it based on that structure
- Could store this in a file and write our own routines to access it
- Normally, we'd use a database to store it

#### Android Databases

- Android comes with local database
- Complete with the ability to run SQL queries
- Each app's databases are local to it…

## Android and SQLite

- Uses SQLite
- Public Domain software library
- "A software library that implements a selfcontained, serverless, zero-configuration, transactional SQL database engine."
- Most widely deployed software engine on the planet…

## Android and SQLite

- Wrapped up in two main classes…
- Database represented by SQLiteDatabase
	- Lets us run SQL queries on the database
- Also provides soliteOpenHelper to help create the database

# Creating a DB

- SQLiteOpenHelper manages database creation and upgrades between versions
- Create a subclass of it
- Override onCreate to provide the code to create the database
- Using SQL CREATE TABLE
- Handled automatically

See example and documentation for how to call superclass

## Accessing the DB

- Create an instance of our SQLiteOpenHelper subclass
- Obtain reference to SQLiteDatabase using: getReadableDatabase() getWriteableDatabase()
- Return the same object, unless memory is low and can only open the DB readonly

# Querying the DB

- SQLiteDatabase has many methods
- void execSQL() used to run SQL queries that don't return anything
- More useful are query() and rawQuery()
- These return a cursor object that can be used to access the data

# Querying the DB

- Cursor rawQuery(String sql, String[] selectionArgs) processes SQL query in sq1
- SQL has to be parsed so there is also query() where the SQL is exploded into separate strings

Cursor query(String table, String[] columns, String selection, String[] selectionArgs, String groupBy, String having, String orderBy)

#### Cursor object

- Pretty self explanatory object
- Enables you to step over all the rows returned by a query
- Has a close() method to close the query when you are finished (don't wait for it to be garbage collected)

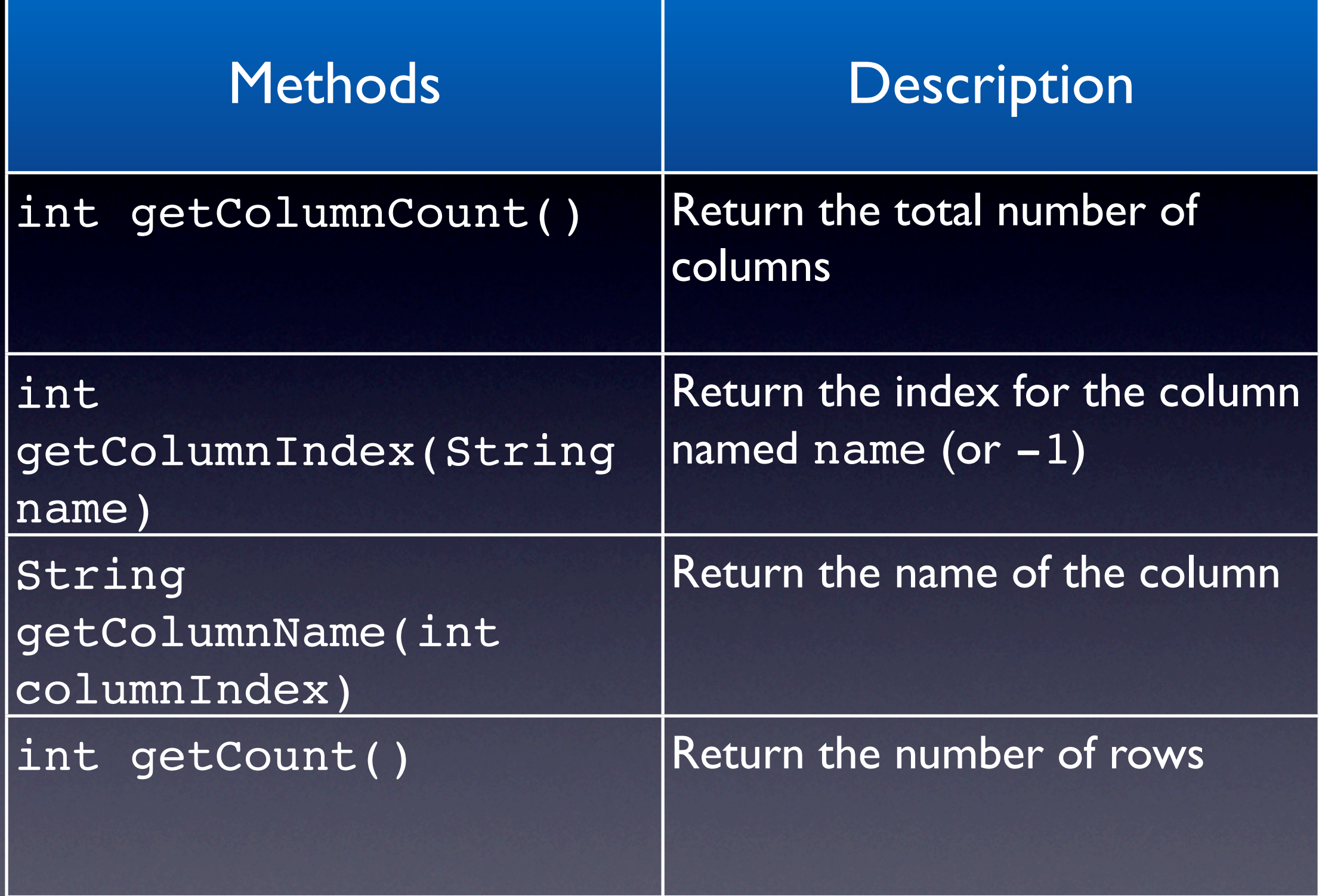

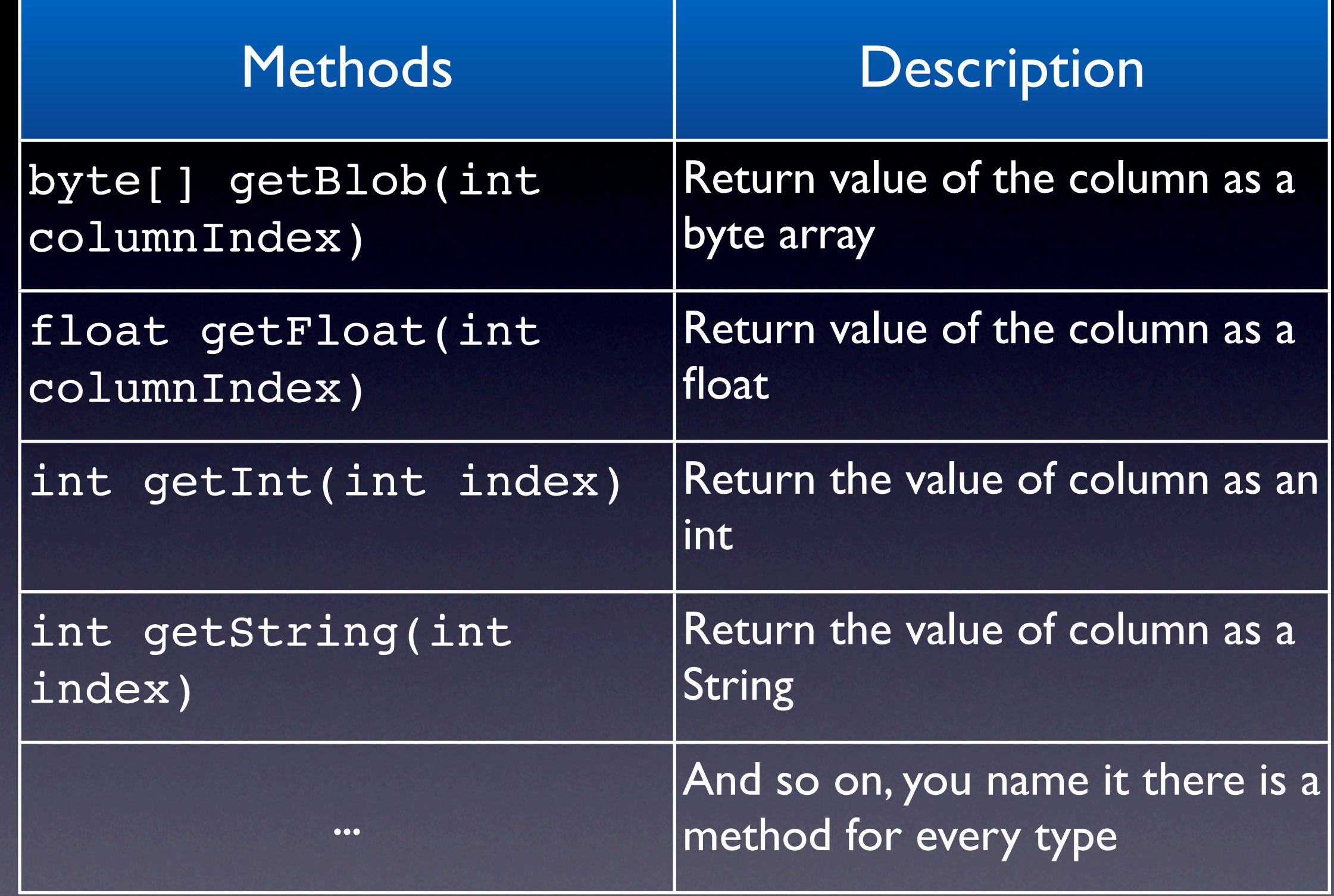

Returns data from the current row…

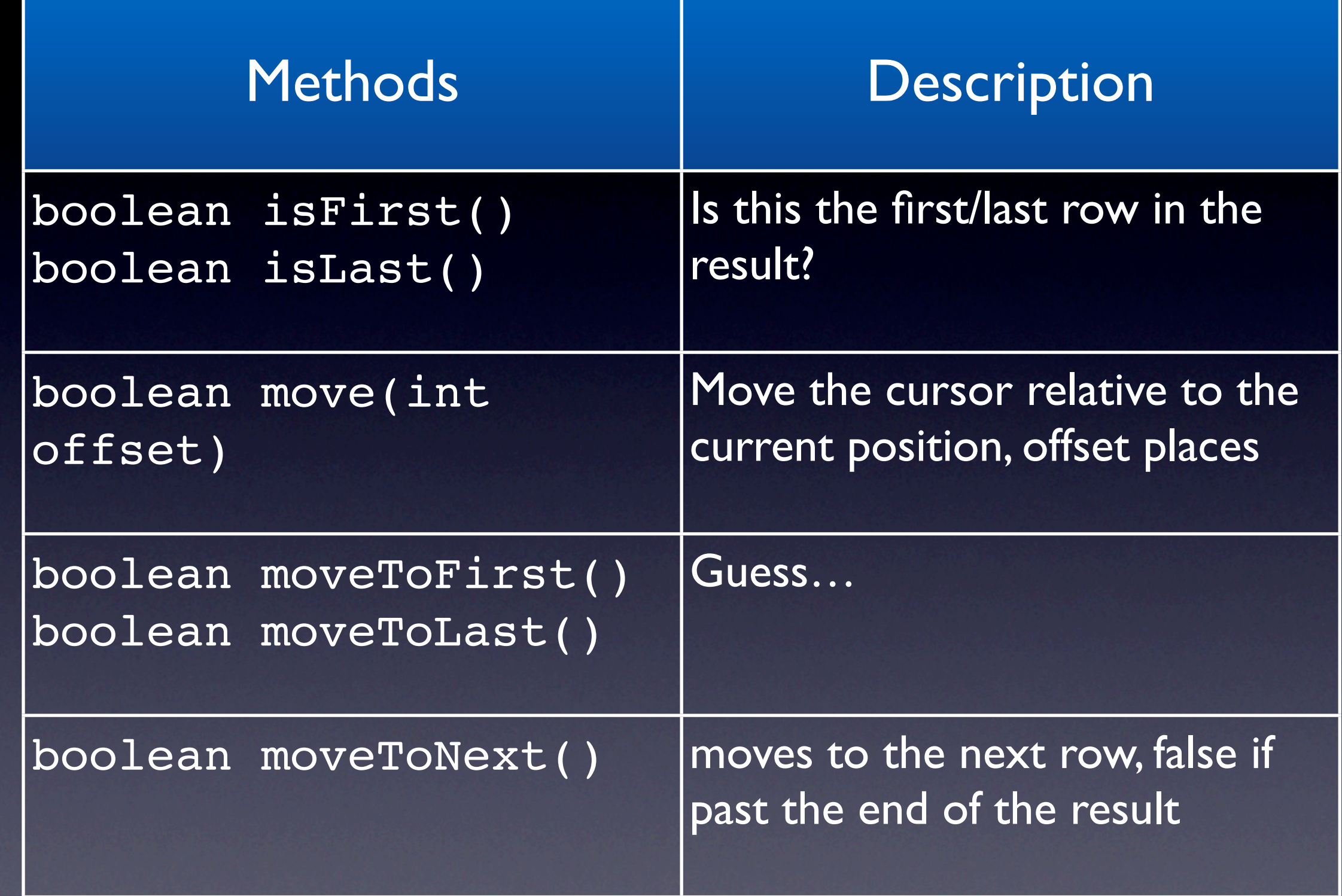

Returns data from the current row…

#### Content Providers

- Access to data is restricted to the app that owns it
- If we want other apps to access our data, or we want to access other apps data
- Then we need to provide or make use of a ContentProvider…